# Optisches Praktikum, Aufgabe 5:

# **Schneidenprüfung**

## **1. Ziel der Aufgabe**

• Messung des Öffnungsfehlers und des Farblängsfehlers

#### **2. Grundlagen**

Die Schneidenprüfung nach Foucault gestattet es, den Öffnungsfehler (auch *sphärische Aberration* genannt) eines optischen Systems zu messen. Als Objekt dient ein künstlicher Stern (eine beleuchtete Lochblende auf der optischen Achse des Prüflings). Um die chromatische Variation des Öffnungsfehlers bestimmen zu können, Wird mit verschiedenen Filtern im Beleuchtungsstrahlengang gearbeitet (Bild 1).

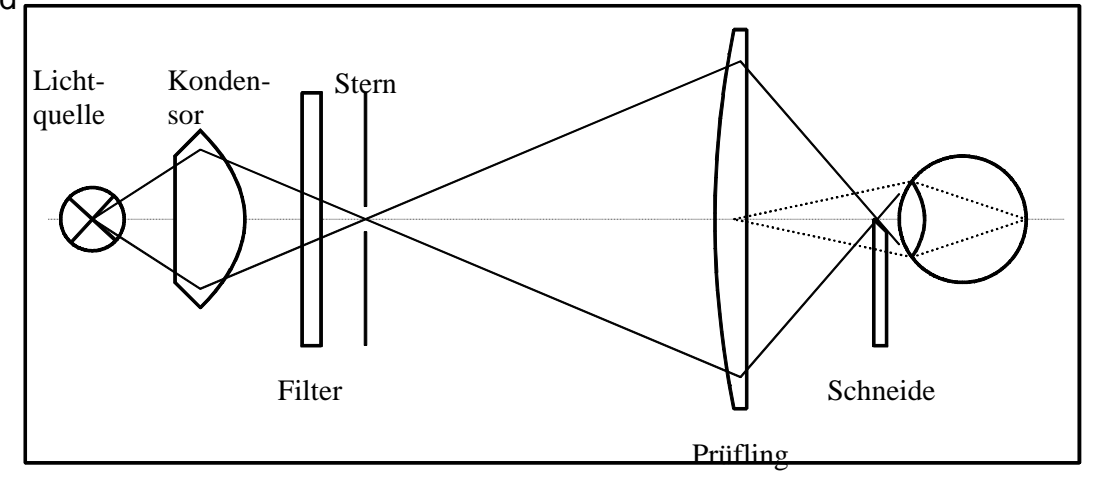

Bild 1: Anordnung der Schneidenmethode nach Foucault

Bringt man die Augenpupille an den Ort des vom Prüfling entworfenen Sternbildes, so sieht das Auge die Austrittspupille des Prüflings ausgeleuchtet. Führt man dicht vor dem Auge von der Seite her eine Schneide, zum Beispiel eine Rasierklinge, so in den Strahlengang ein, daß die Schneidenkannte bis zur optischen Achse reicht, so wird ein Teil der Strahlen abgeblendet, und in der Austrittspupille (hier die Linsenberabdung) des Prüflings erscheinen die zugehörigen Zonen dunkel. Als Zonen werden Kreisringe unterschiedlicher Radien in der Pupille bezeichnet. Bei einem fehlerfreien Objektiv würden alle vom Stern kommenden Strahlen in einem einzigen Bildpunkt vereinigt; beim Einschneiden am Ort des Bildes würde man einen plötzlichen Hell-Dunkel-Umschlag über die ganze Austrittspupille beobachten. Besitzt das Objektiv jedoch Öffnungsfehler, so liegen die Bildpunkte für die verschiedenen Ringzonen der Austrittspupille an verschiedenen Stellen der optischen Achse.

Entsprechend definiert man als Öffnungsfehler *Ds´* die Abweichung der Schnittweite *s´* als Funktion der Höhe *h* in der Austrittspupille von der Schnittweite *s´* für *h=0*.

 $Ds' = s'(h) - s'(0)$ 

Der Achsenpunkt *s´(0)* wird als Gauß´scher Bildpunkt bezeichnet.

Für ein mit Öffnungsfehler behaftetes Objektiv zeigt Bild 2 den Verlauf einiger Strahlen und die Schneidenbilder für zwei verschiedene Werte von *Ds´* in Seitenund Hauptansicht.

Für die quantitative Bestimmung des Öffnungsfehlers stört die Antisymmetrie des Schneidenbildes. Man ersetzt deshalb die Schneide zweckmäßig durch einen Faden, der ein eummetrisches Bild liefert

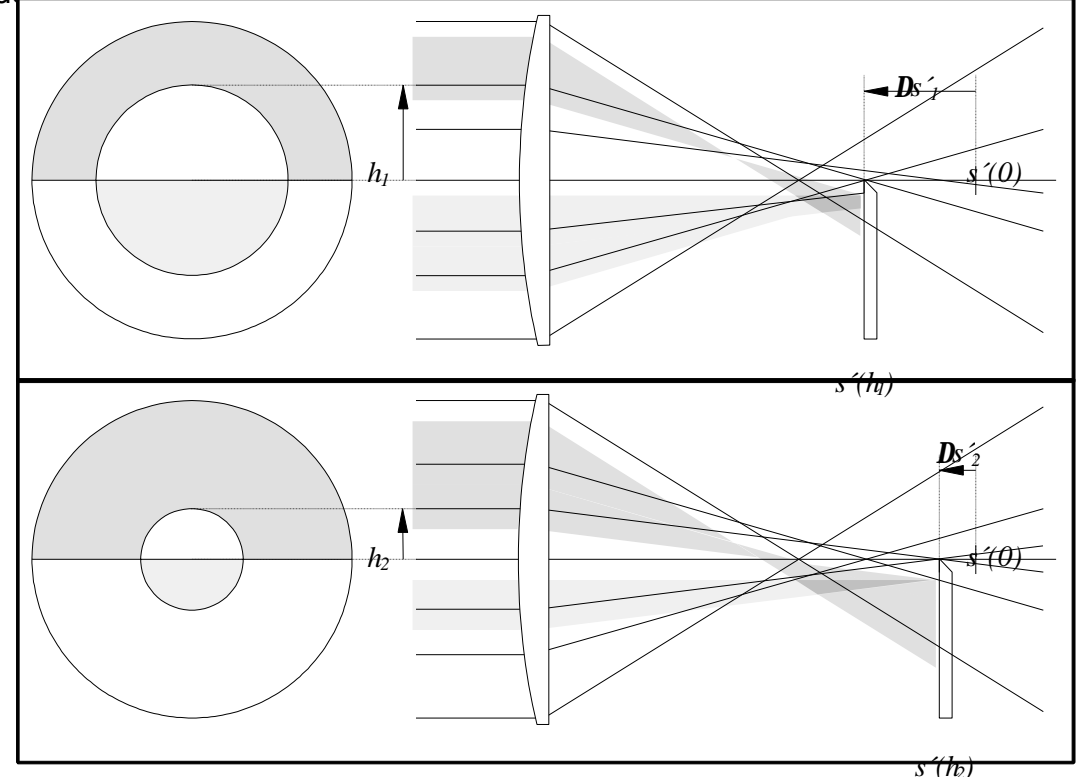

Bild 2: Schneidenbilder für ein mit Öffnungsfehler behaftetes Objektiv (links Hauptansicht, rechts Seitenansicht)

#### **3. Aufgaben**

- 3.1 Justieren der Prüfanordnung nach Bild 1. Bei Ausnutzung der Gesamtlänge der optischen Bank möglichst große Objekt- und kleine Bildentfernung einstellen.
- 3.2 Vergleich von Faden- und Schneidenbild. BESCHREIBEN!
- 3.3 Messung des Öffnungsfehlers *Ds´* für eine Plankonvexlinse
	- a) gekrümmte Fläche
	- b) Planfläche dem Bild zugekehrt
	- mit Licht der Wellenlänge *l=544* nm.
- 3.4 Messung des Öffnungsfehlers für die Linsenstellung mit dem kleineren Fehler für drei verschiedene Wellenlängen.

## **4. Hinweise zu den Aufgaben**

4.1 Zur Messung des Öffnungsfehlers *Ds´*

Die Angabe der Abhängigkeit *Ds´=s´(h)-s´(0)* ist physikalisch sinnvoll. Messung und Auftragung dagegen verlaufen umgekehrt: *h=h(Ds´)*. Dabei ist *s´(h)* die Ablesung auf dem Meßschlitten, die sich von der wahren Schnittweite nur um eine additive Konstante (Abstand Scheitel - Ableseskala) unterscheidet. In einem Diagramm wird  $h^2$  als Funktion von  $s$ ´aufgetragen, um die Extrapolation auf *s´(0)* zu erleichtern und um die Linsenstellung mit dem kleineren Öffnungsfehler zu ermitteln.

4.2 Zur Messung des Öffnungsfehlers für drei verschiedene Wellenlängen Zwischen diesen drei Meßreihen dürfen Meßschlitten und Linse unter keinen Umständen verschoben werden. Dazu ist es unbedingt erforderlich, vor Beginn der Messungen zu prüfen, ob die meßbaren Änderungsbereiche von *s´* bzw. *h* für alle drei Wellenlängen innerhalb des Verschiebebereiches des Meßschlittens liegen, da das Diagramm die *l*-abhängigen Schnittweitendifferenzen sichtbar machen soll. Die Auftragung verläuft dann wie in Punkt 3.3.

#### **5. Fragen**

- 5.1 Wie ist die unterschiedliche Größe des Öffnungsfehlers in beiden Fällen der Aufgabe 3.3 zu erklären? Gibt es eine optimale Linsenform bezüglich des Öffnungsfehlers, zum Beispiel für die Abbildung eines unendlich weit entfernten Objekts?
- 5.2 Ist es günstiger, eine Linse mit vorgegebener Brennweite aus einem Glas niedriger oder hoher Brechzahl zu fertigen?
- 5.3 Welche Gründe sprechen für die Darstellung  $\bm{D}$ s´als Funktion von  $h^2$  statt von *h*?
- 5.4 Was ergibt sich aus den Messungen von Aufgabe 3.4 für die Dispersion des Glases?

#### **Literatur**

- 1. K. Mütze et al. (Hrsg.): **ABC der Optik** Verlag W. Dausien, Hanau / Main 1972 (Stichwort: Objektivprüfung)
- 2. A. König: **Geometrische Optik** Handbuch der Experimentalphysik, Bd. 20, 2. Teil Akademische Verlagsgesellschaft, Leipzig 1929 S. 445-449